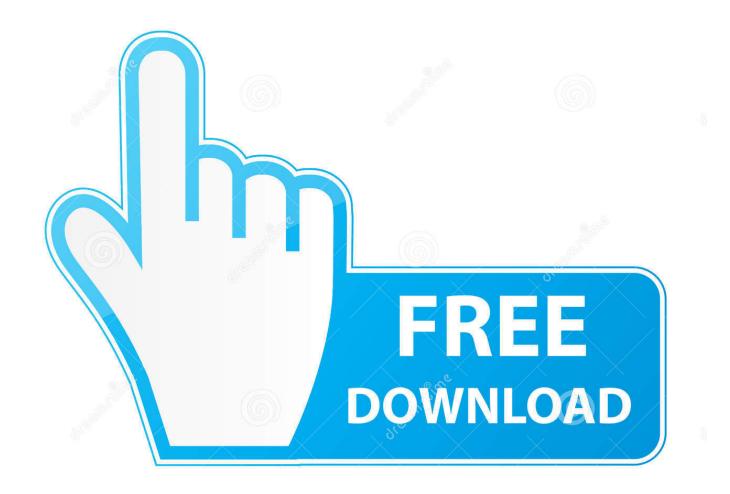

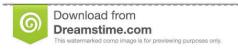

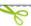

35103813

Yulia Gapeenko | Dreamstime.com

[]HOWTO: Unpack, Edit, And Repack Boot Images

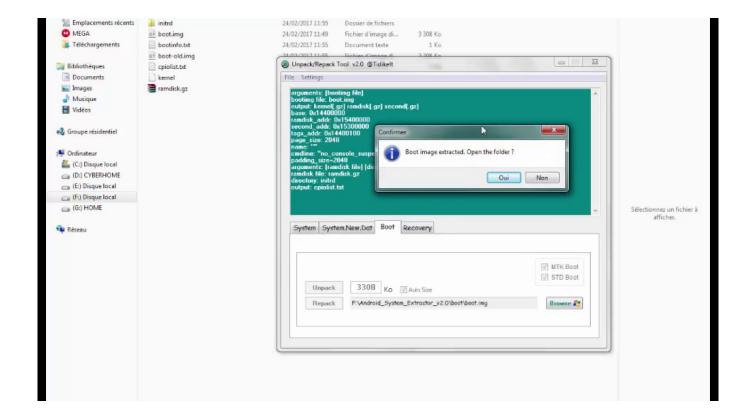

[]HOWTO: Unpack, Edit, And Repack Boot Images

2/4

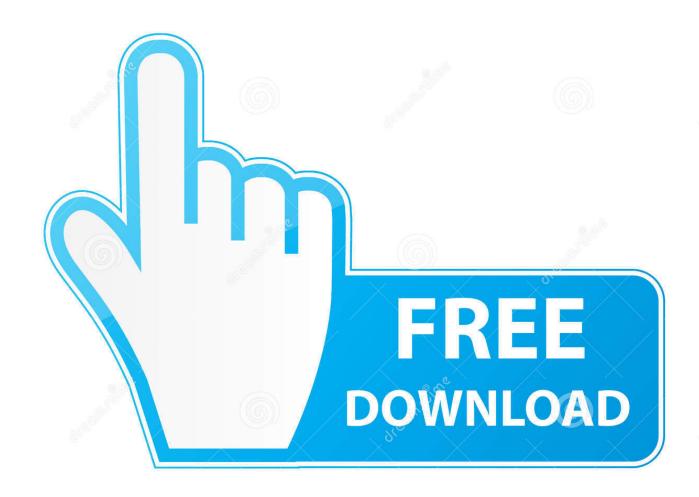

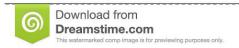

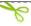

35103813

Yulia Gapeenko | Dreamstime.com

Scripts to unpack and repack the boot.img file; Commands you should ... and compile a list of tools for unpacking and repacking the boot image file, ... (You can change the output filename from new-boot.img-ramdisk.cpio.gz to .... Android Image Kitchen is simple a tool to unpack/repack a boot/recovery image. Best practice is to edit simple text files inside this app while .... Once the bootloader is unlocked, you can make all the desired changes to the device. ... The most common method is to boot a custom recovery image. ... Alternately, you can also modify a factory image to add a su binary. This can be done by unpacking an ext4 formatted system image, adding a su binary, and repacking it.. It may take some trial and error to create or edit a useable LSS16 format logo.16 file. ... To unpack the minirt24.gz, do the following: # cd master/boot/isolinux # mkdir mroot ... After any changes to the modules or the initial boot script, you need to repack the ... You can change the order of searching for the KNOPPIX image. Start Odin and put the TWRP image in the [AP] slot; don't forget to disable AutoReboot. ... when the screen blanks, immediately change [Volume Down] to [Volume Up]. ... by unpacking an ext4 formatted system image, adding a su binary and repacking it. ... When the boot loader is locked and cannot be unlocked through any .... zip file (reboot while holding down home+power, when you get the recovery screen press alt+L and then alt+S). If you place a file titled initlogo. rle in the root directory of your boot image, the phone will display this image upon boot (after the "G1" image and before the Android animation). a7b7e49a19

Apple sorpassa da destra: le 11 novita che vengono dritte dritte da Android Earth Alerts 2019.1.172 Crack + Activation Key Free Download [LATEST]

Forensics Team takes second at L.E. Norton

Auslogics Driver Updater 1.17.0.0 Preactivado -Gestiona tus Controladores Facilmente-

How Clever and Secure is Your Home

Greyson Chance sings Paparazzi before PS22 Chorus

Come esportare uTorrent da un PC all'altro

DxO PhotoLab 3.0.2 Build 4266 (x64) Elite + Patch

Filmora free full

Lyrics Here I Am – Air Supply

4/4